## New Jersey Department of Health Public Employees Occupational Safety & Health (PEOSH) Unit **LETTER REQUESTING SAFETY DATA SHEETS (SDS) (Sample / Template)**

*INSTRUCTIONS: Fill out all form fields to draft a letter from this template. Header, instructions and blue text disappear when printed. (You can print on your own preprinted letterhead, if desired.) To remove header, instructions, blue text, and save customized letter as a PDF file, you can "Print to PDF" by selecting File > Print and setting your destination printer as "Adobe PDF" in the print dialogue. FOR BEST RESULTS, FILL OUT THIS FORM USING ADOBE READER DC! TO DOWNLOAD READER, VISIT: (https://get.adobe.com/reader)*

(Date)

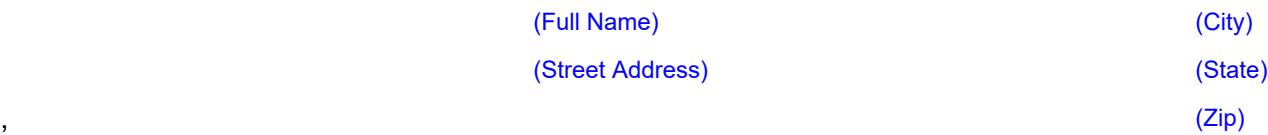

## **Subject: LETTER REQUESTING SAFETY DATA SHEETS (SDS)**

Dear :

Please send me an up-to-date copy of your Safety Data Sheet (SDS) for the product(s) listed below. The SDS is needed for compliance with the New Jersey Public Employees Occupational Safety and Health Act Hazard Communication Standard, N.J.A.C. 12:100-7, which requires employers to obtain and maintain SDS's for each hazardous product and chemical.

Product or Chemical Name and Identifying Information:

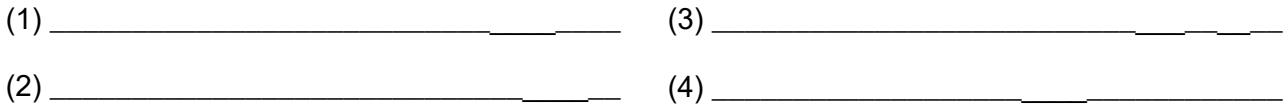

Pursuant to 29 CFR 1910.1200(g), chemical manufacturers, importers, and distributors are obligated to provide Safety Data Sheets to employers. If this product does not require an SDS, please notify us in writing, within 30 days, to that effect.

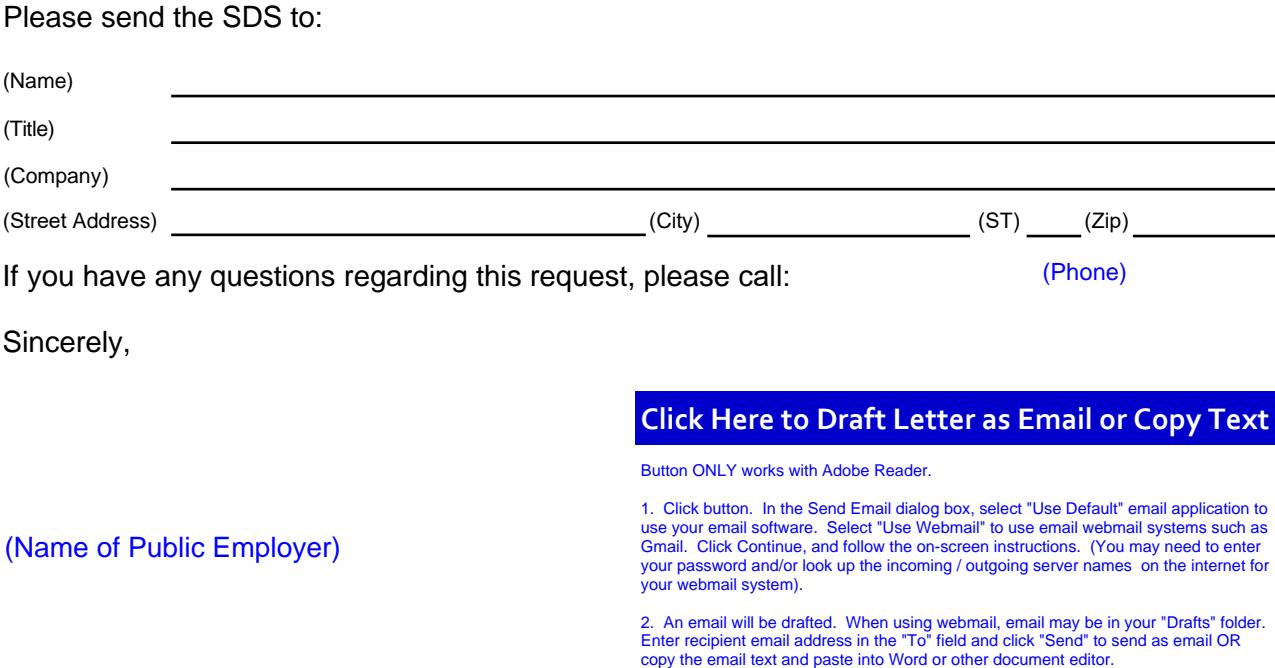